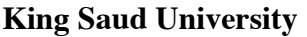

## **College of Applied Medical Sciences**

## **Biotechnology Department**

## **BMT221 Quiz (A)**

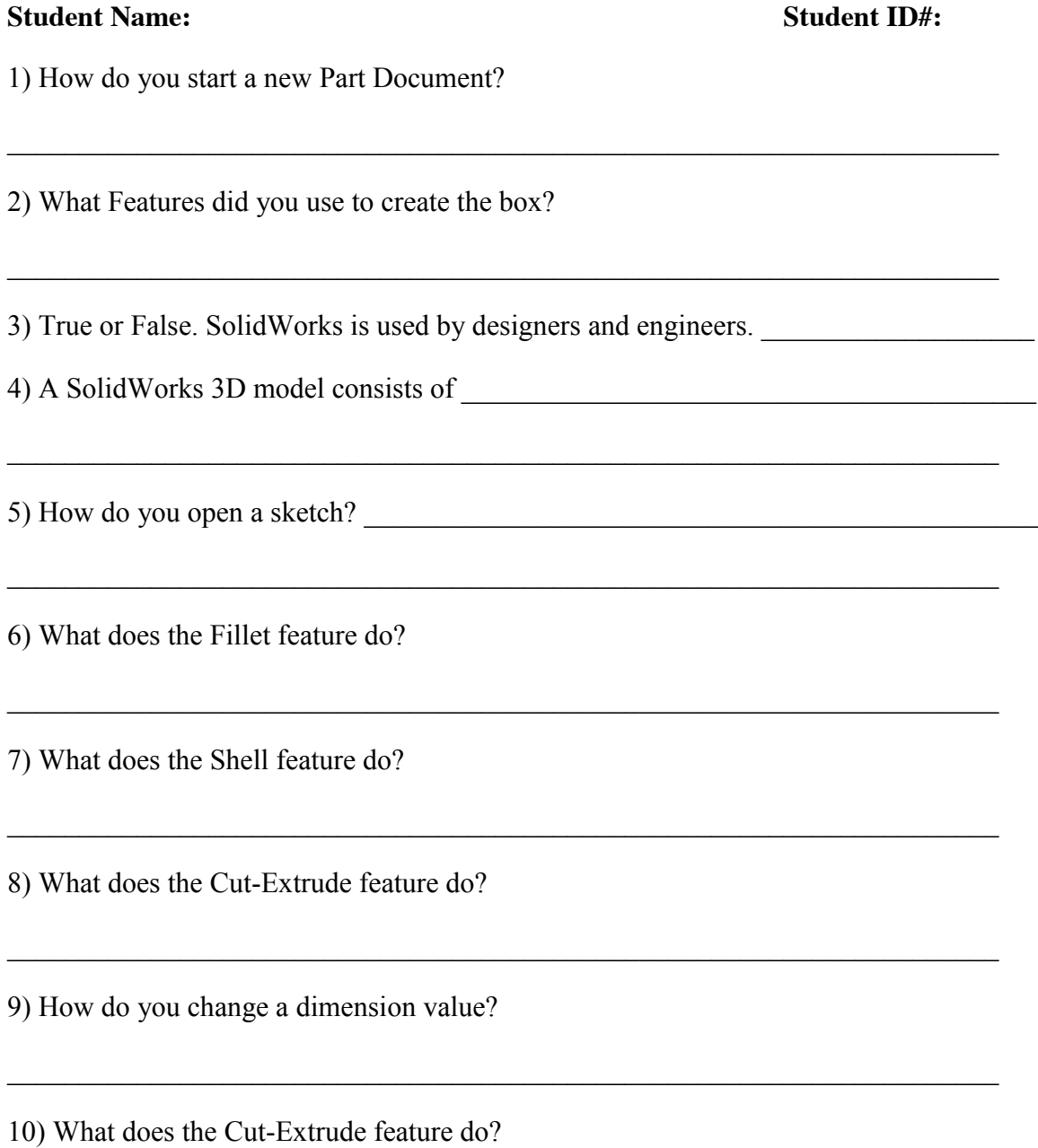

 $\mathcal{L}_\text{max} = \mathcal{L}_\text{max} = \mathcal{$